## eVidyalaya Half Yearly Report

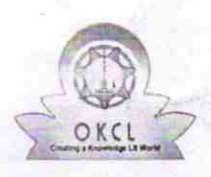

Department of School & Mass Education, Govt. of Odisha

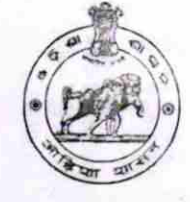

1334

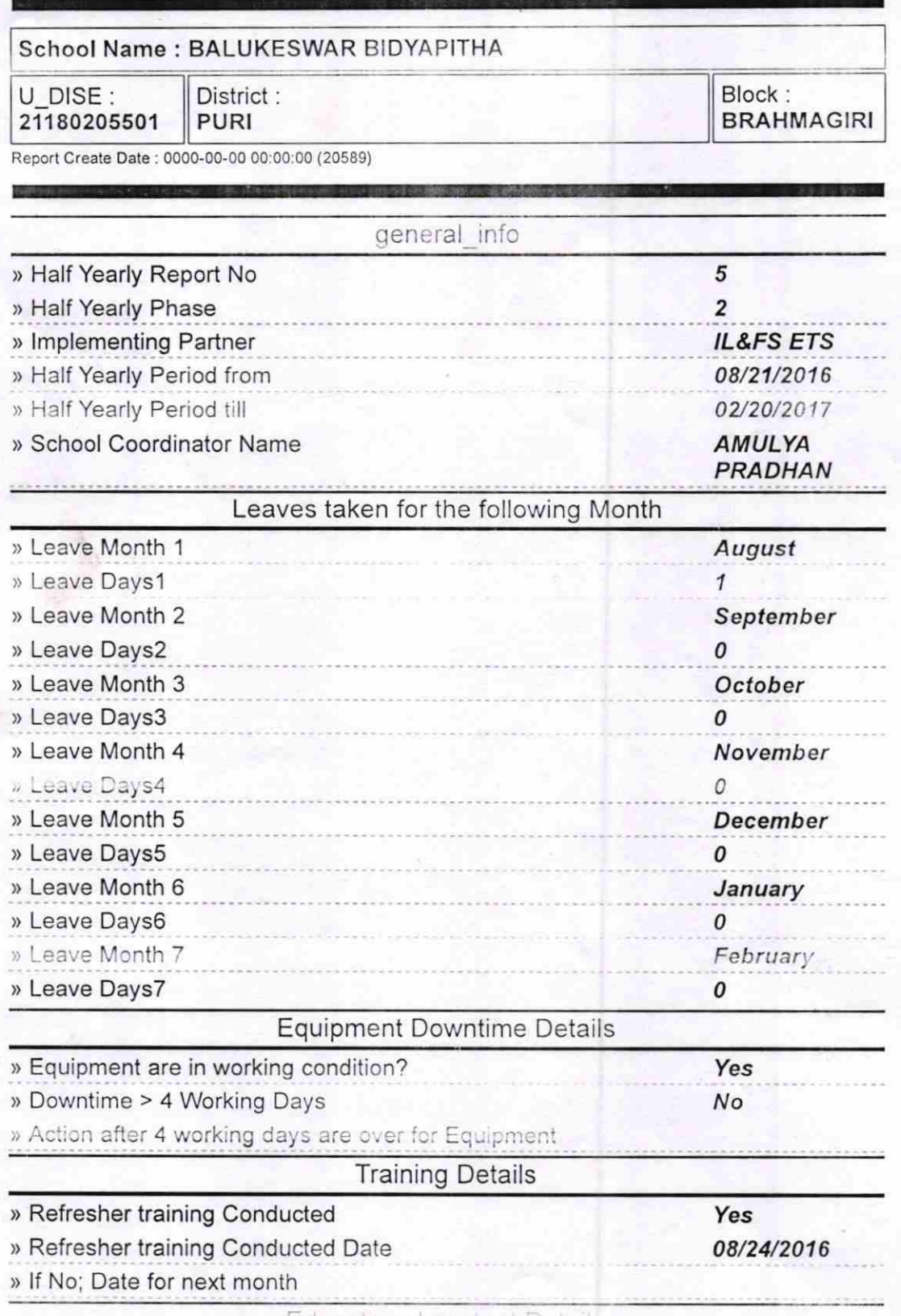

Educational content Details

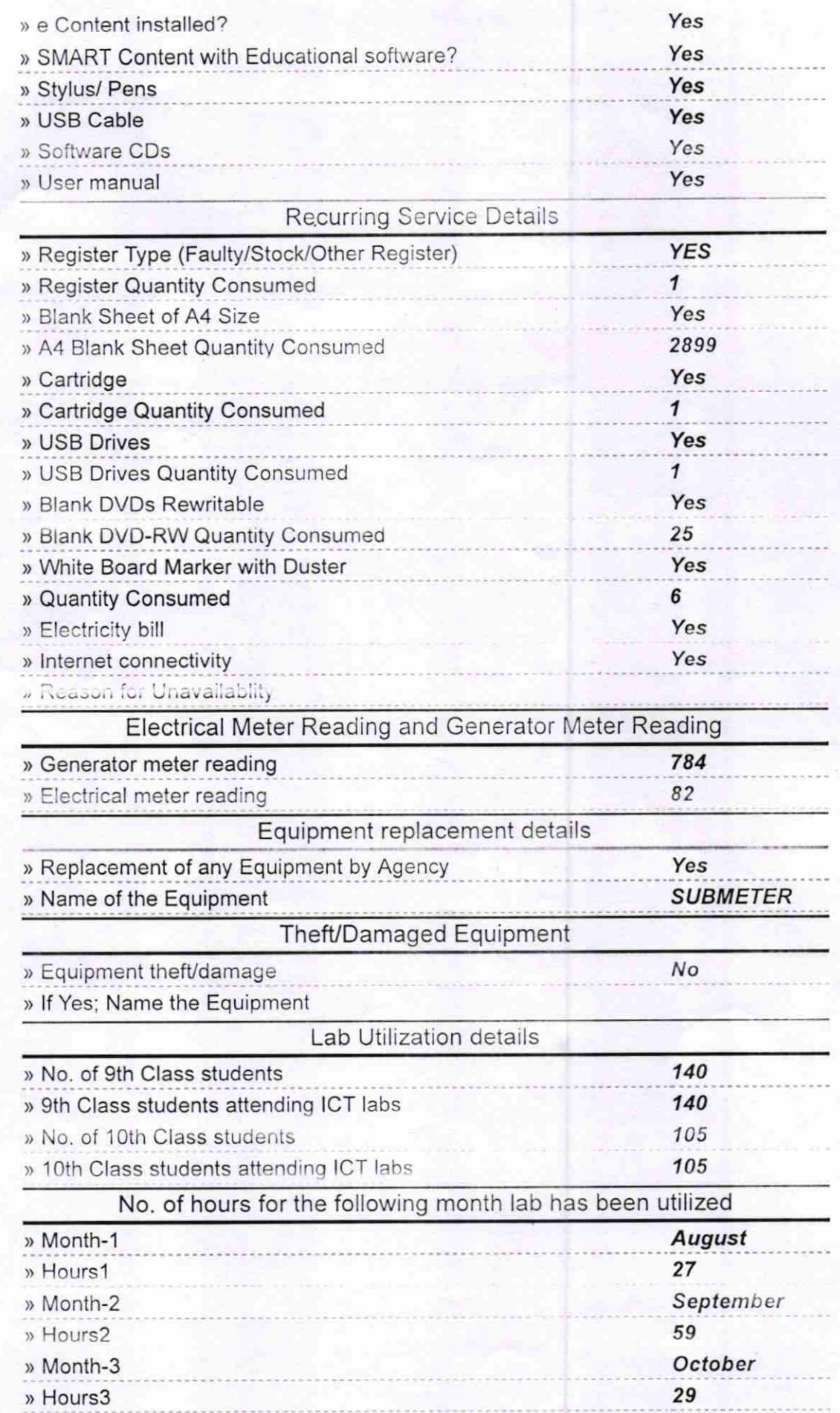

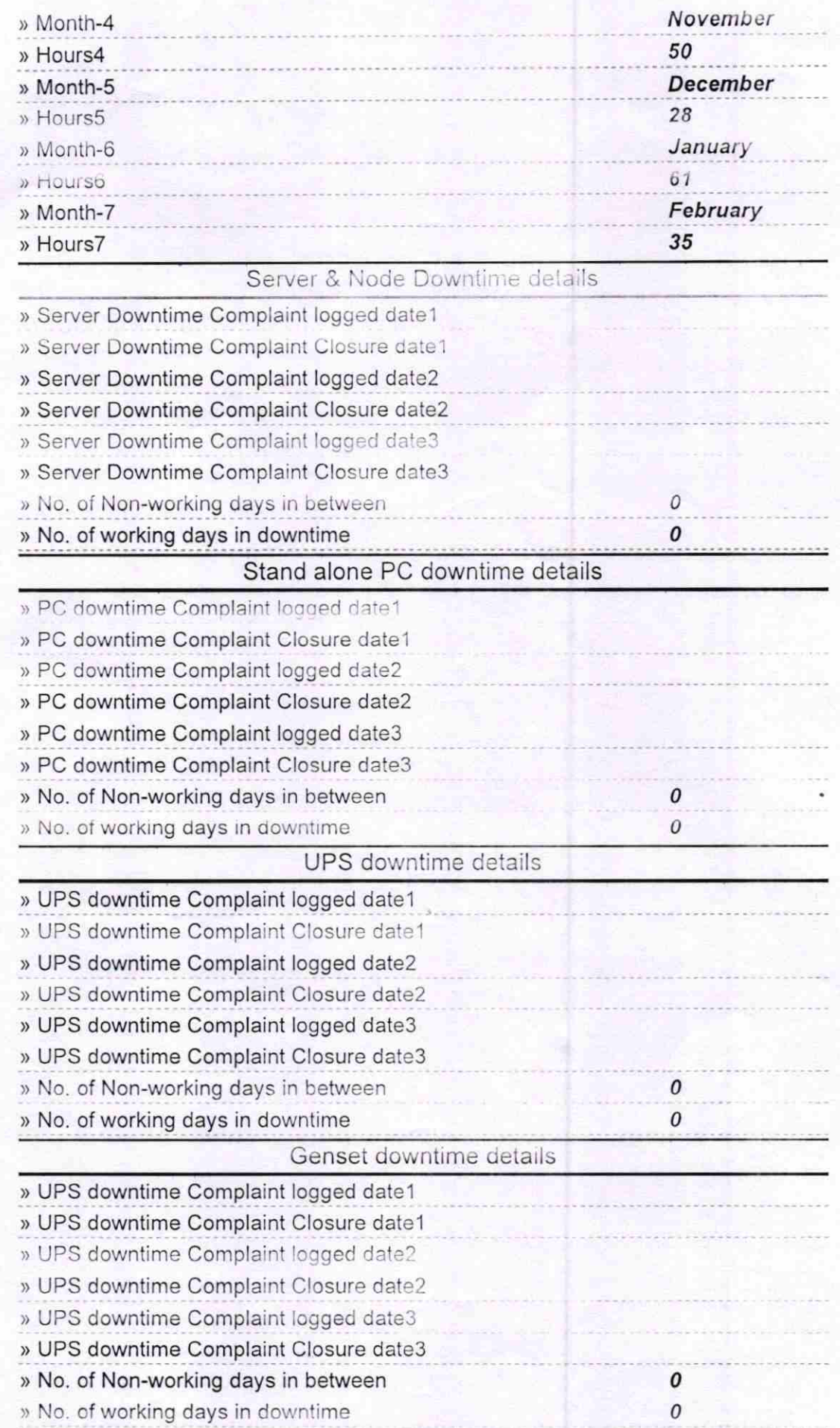

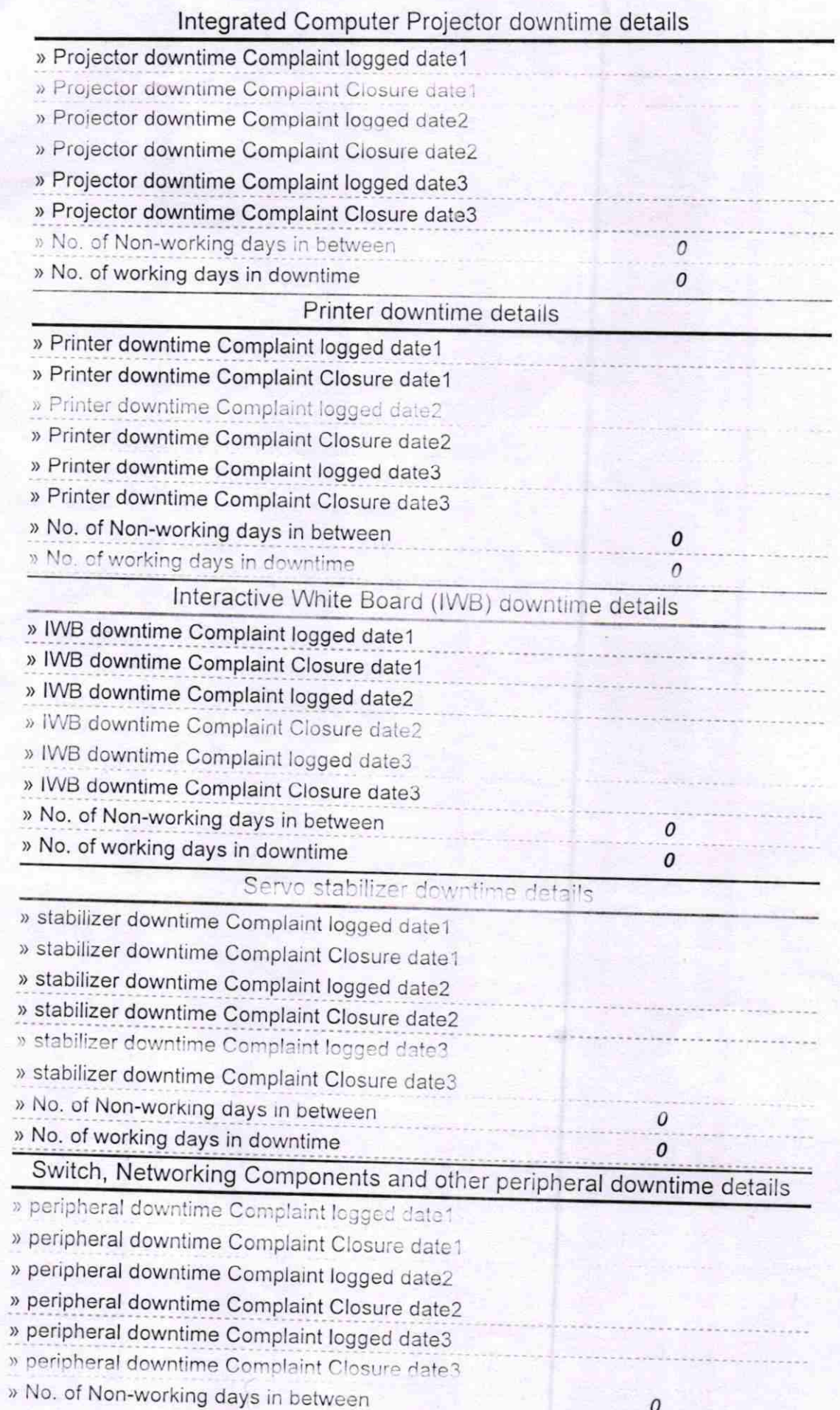

ζ Headmaster  $03$ F **Balukeswar Bidyapitha** 

Khajuria, Puri<br>Signature of Head Master/Mistress with Seal